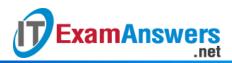

## [Updated Constantly]

HERE

Linux Essentials – Chapter 13 Exam Answers 2019 + PDF file

- 1. Which files contain user account information? (choose two)
  - /etc/passwd\*
  - /etc/shadow\*
  - /etc/group
- 2. Which user can view the /etc/shadow file?
  - The root user\*
  - Any member of the password group
  - All users
  - No users
- 3. Which command will display the UID, GID and groups your current user belongs to?
  - id\*
  - who
  - whoami
  - about
- 4. Each user belongs to at least one group.

True or False?

- True\*
- False
- 5. Which command will display the users that are currently logged in to the system?
  - whoami
  - about
  - who\*
  - id
- 6. The sudo command allows regular users to...
  - ...run any command as root, after providing the sudo password.
  - ...run certain commands as the root user.\*
  - ...run any command as root, after providing the root password.
  - ...run any commands as a system account without logging in.
- 7. The /etc/sudoers file should be edited directly by root using the visudo command. True or False?
  - True\*

- False
- 8. Which of the following commands will allow you to switch to the user, branch? (choose three)
  - sudo branch
  - su branch\*
  - su -l branch\*
  - su branch\*
- 9. The visudo command uses which text editor by default?
  - vi\*
  - nano
  - pico
  - gedit

[wps\_alert type="primary"]Explain: See Section 13.6.1[/wps\_alert]

## 10. Which of the following commands will display the group(s) a user belongs to?

- group
- id\*
- all
- whoami

## 11. Which of the following commands will display the groups that the user bob belongs

to? (choose one)

- groups -a
- id bob\*
- group bob
- all bob

[wps\_alert type="primary"]Explain: See Section 13.2.4[/wps\_alert]

## 12. The /etc/group file follows what structure?

- groups -a
- user:group
- group:GID:user\_list
- group\_name:password\_placeholder:GID:user\_list\*
- 13. A GID is associated with a group name.

True or False?

- True\*
- False
- 14. A user can belong to...
  - Only five groups

- Only one group
- At least 16 groups\*

**ExamAnswers** 

• Only groups with a GID over 500

.net

15. Sudo privileges can be used to specify which user can use the sudo command to execute commands as other users.

True or False?

- True\*
- False
- 16. In distributions that do not allow the root user to login directly or via the su command, the installation process automatically configures one user account to be able to use thesudo command to execute commands as if they were executed by the root user. True or False?
  - True\*
  - False
- 17. Which of the following commands will display how long the system has been running since the last boot? (choose two)
  - id
  - w\*
  - who
  - uptime\*
- 18. The /etc/shadow file contains plain-text passwords.

True or False?

- True
- False\*

19. Which command can be used to view the /etc/passwd file entries?

- getent\*
- uppasswd
- uptime
- getpasswd